# Bestellung CtP

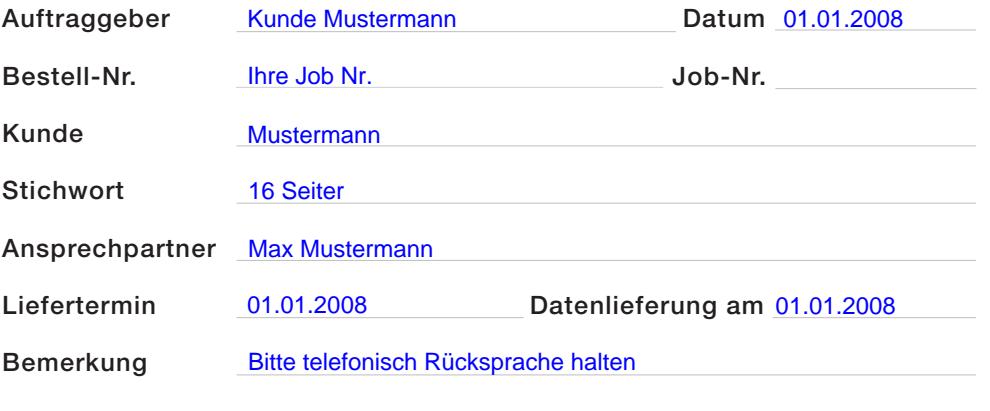

## Betriebssystem

- □ Macintosh Windows
- $\Box$  and  $\Box$

### Daten

- □ Postscript Separiert
- □ Postscript Composite
- Acrobat PDF
- □ offene Daten

### Standbogen

- $\Box$  Nr.
- □ siehe Skizze

#### Programm

 QuarkXPress Version □ In Design Version □ Version

# Überfüllungen

- □ Dokumenteinstellung verwenden
- Überfüllung erzeugen
- (nur bei Composite Postscript

### Enddatensicherung

□ auf CD

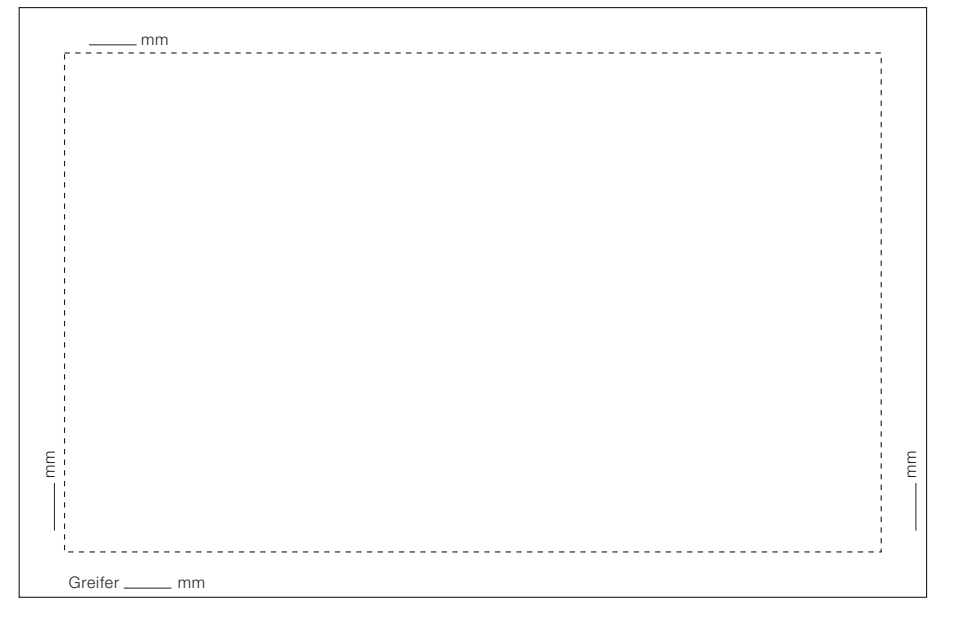

Bitte zeichnen Sie die Anlage, Zwischenschnitte und Positionen der Seiten ein

# **PlateWrite**

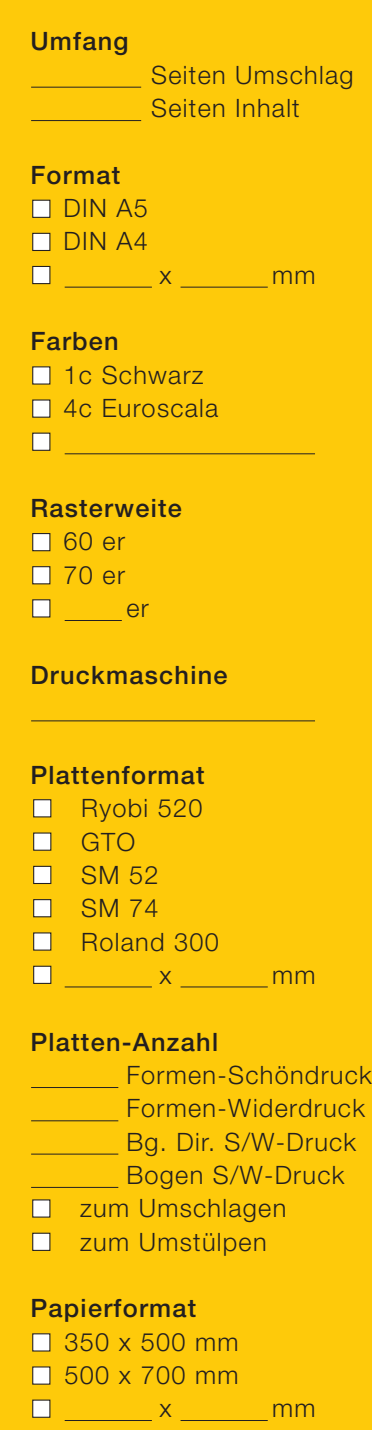

### **Bindeart**

- □ Klebe-/Fadenbindung
- □ Rückendrahtheftung Verdrängung \_\_ mm

# **Marken**

- □ Bogensignatur
- □ Flattermarke
- □ Farbabnahmestreifen
- □ Farbkontrollstreifen

# Formproof

- $\Box$  plano
- □ gefalzt/beschnitten
- □ Web

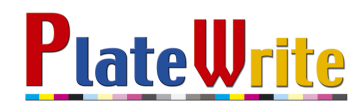

# Beispiel 1

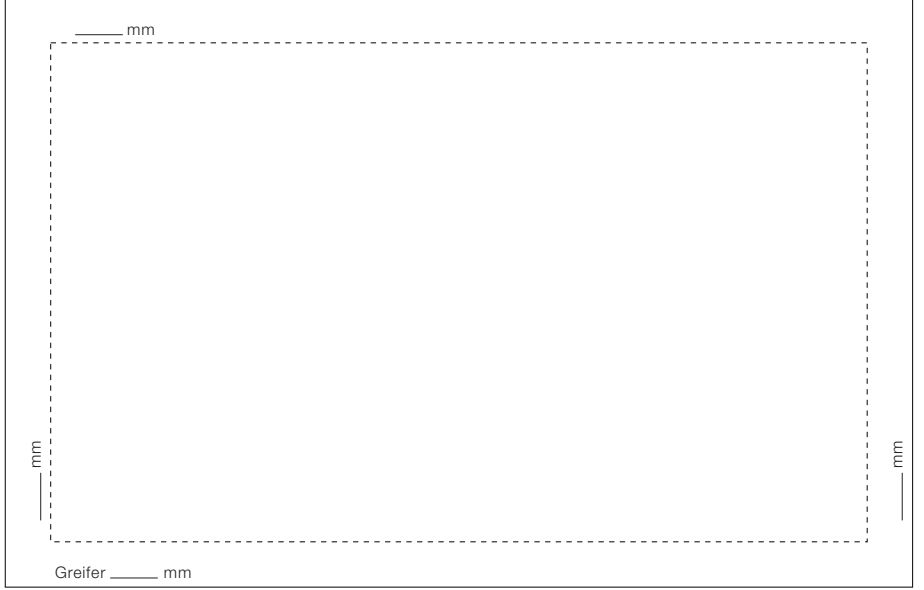

### Beispiel 2

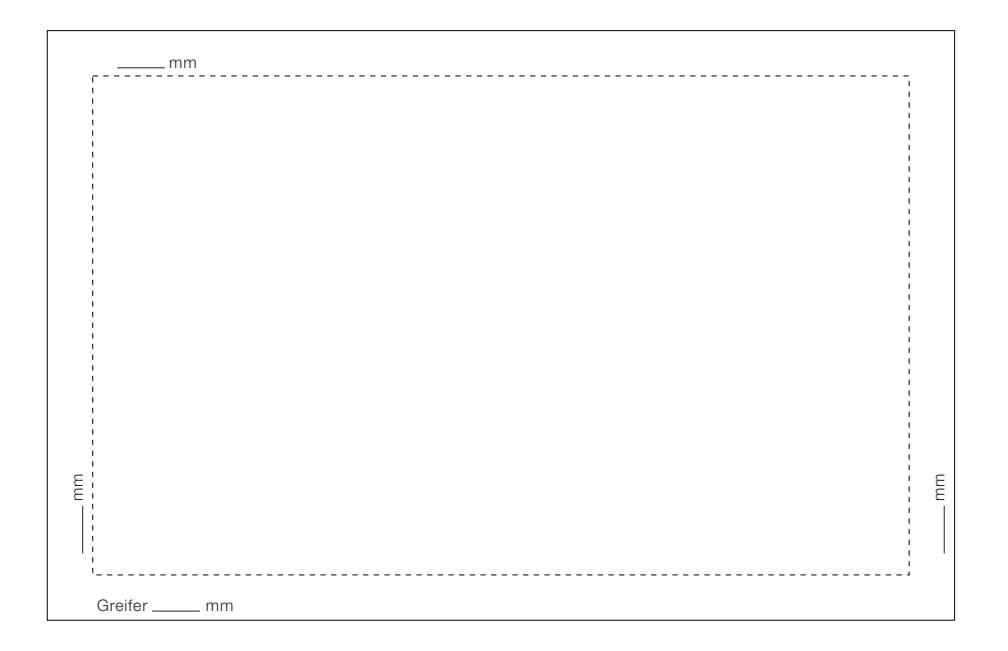

Legende

Anlage rechts  $\Box$ Anlage links  $\perp$ 

Kopf (oben)